**AutoCAD Crack Free Download PC/Windows (2022)**

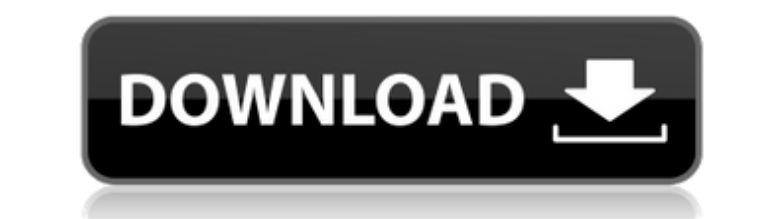

## **AutoCAD Crack + 2022**

In May 2015, Autodesk acquired the company Building Information Modeling (BIM) Corporation. BIM is an architecture and engineering software that enables the construction and management of buildings in a coordinated manner. The official AutoCAD channel is maintained by the Autodesk Software Download Site. Contents show] Getting AutoCAD AutoCAD can be downloaded and installed directly from the Autodesk website. The official Autodesk AutoCAD download page offers two methods of download and installation. The AutoCAD download is typically done through the Autodesk website, where the user is prompted to select the AutoCAD product of their choice. Other official AutoCAD channels Most AutoCAD owners who decide to download the software have many choices and methods to accomplish this. The process of setting up the installation for AutoCAD can range from getting a new hard drive to creating a live CD. Autodesk Downloads Archives of past AutoCAD versions are available on the Autodesk Download Site, as well as many other Autodesk products such as AutoCAD Map 3D, Autodesk Inventor, AutoCAD Mechanical, Building Design Suite, DesignSpark, AutoCAD Architecture, and more. Wiki The wikis of the AutoCAD downloads are both AutoCAD product-specific and AutoCAD user-specific. The former is available from the AutoCAD Wiki Site and the latter is available from the Autodesk User Wiki Site. AutoCAD Chat This is a great resource for AutoCAD Support and Community. Here, AutoCAD users can post problems and read tips and tricks. In addition, users can send e-mails to the AutoCAD team for support and feedback. Forums AutoCAD users can find answers to questions in Autodesk's Community Forum. AutoCAD Forums - An AutoCAD community. AutoCAD Discussion Forums - A forum for users of the AutoCAD program. AutoCAD Answers - A forum for AutoCAD technical support. AutoCAD Support - Technical support for AutoCAD. Autodesk User Forum This is a great resource for AutoCAD Support and Community. Here, AutoCAD users can post problems and read tips and tricks. In addition

## **AutoCAD Crack+ With Keygen For Windows 2022**

Automatic creation of electronic versions of documents (PDF, DXF) from within AutoCAD is available as an add-on: Autodesk PDF Assistant. CAD applications The following CAD applications run on a computer that supports AutoCAD. See also Comparison of CAD editors for CAE List of CAD software List of computer-aided design software List of free and open-source vector graphics software List of free and open-source vector graphics editors List of GIS software List of collaborative software References Further reading Category:Autodesk software AutoCAD AutoCADQ: Sum of divisors function: \$\sum\_{k=1}^n k=n^2\$ I was looking at the wikipedia page about the divisor function and I came across this formula:  $$\sum_{m=1}^{\infty}$  are  $k=1$  and  $k=1$  and  $k=1$  and  $k=1$  and the so I am curious how to prove it. I know that we have \$\$\sum {k=1}^n \mu(k)=n\$\$ but in this case there is a difference of \$1\$. Also, \$\mu(k)\$ is defined as the number of positive integers less than \$k\$ that are relatively prime to \$k\$. Is there a way of rewriting this formula in terms of the usual \$\mu(k)\$? Thanks for your help. A: \$\$

\begin{align\*} \sum\_{k=1}^n k &=\sum\_{k=1}^n \bigl\{1,2,3,\ldots,k\bigr\}\\ &=\sum\_{k=1}^n \sum\_{j=1}^k \delta(j-k)\\ &=\sum  ${j=1}^n \sum_{k=1}^j \delta(j-k)}\$  &=\sum  ${j=1}^n$  j\ &=\frac{1}{2}\sum  ${j=1}^n j(j+1)}\$  &=\frac{1}{2}\ ca3bfb1094

## **AutoCAD Free**

Login to your account in Autocad Click on Customize then customize the settings as per your requirements. Generate the foncier file using the keygen tool. Please follow the below steps Open a command prompt on the desktop. To do this, click Start, and then Run. When the Run dialog appears, type cmd into the text box, and then click OK. Now type the following command in the command prompt and press ENTER: C:\>Acad.exe /license The result should be a text file with the name acadlicense.txt with the output. Copy the contents of the acadlicense.txt file to a document file, save it with a unique name, and then save it in a folder (not in your Autodesk app folder) as htm. Load the htm file in your browser. The program should be activated. package com.turbomanager.manager; import android.content.Context; import android.content.SharedPreferences; import android.content.pm.ApplicationInfo; import android.content.pm.PackageInfo; import android.content.pm.PackageManager; import android.content.pm.ResolveInfo; import android.content.pm.ServiceInfo; import android.net.Uri; import android.preference.PreferenceManager; import android.util.Log; import com.turbomanager.TurbomanagerPreference; import java.io.File; import java.io.FileOutputStream; import java.io.FileInputStream; import java.io.FileNotFoundException; import java.io.IOException; import java.io.InputStream; import java.util.ArrayList; import java.util.HashMap; import java.util.List; import java.util.Map; /\*\* \* Created by MarcinBroszek on 02.06.2016. \* \* Turbomanager library. This is implementation of the turbomanager library. \*/ public class TurbomanagerManager { private static final String TAG = TurbomanagerManager.class.getSimpleName(); private static final String KEY CLOUD SERVER HOSTNAME = "CloudServerHost

## **What's New In AutoCAD?**

New Snapping Features: New features for snapping along a single axis, such as the horizontal and vertical edges of a rectangle or the vertical edge of a rectangle and a line. (video: 3:38 min.) Two new Snapping Commands: Ctrl+[ will snap to a horizontal or vertical point. Ctrl+Shift+] will snap to a two-dimensional corner (Ctrl+] will snap to a one-dimensional corner). A new setting allows you to choose the default behavior for snaps. (video: 5:56 min.) Relaxation — A Relaxation feature that lets you enter or leave a region by snapping. (video: 5:55 min.) Morse Keys — Use Morse code to navigate the drawing view and to zoom and pan. (video: 4:36 min.) Navigation with Mobile View: You can navigate a mobile or iPad view while continuing to annotate your drawings. Lines and Arrows: Assist Features for Arcs, Slices, and Polylines: Arrows and Slices can now be represented with lines. Note that this can alter the appearance of the lines used to represent the arrows or slices. (video: 4:26 min.) The Fillet tool will now fill the fillet by snapping to the corner as well as to the line of a rectangle. Note that the tool will use the second corner if no line is available. Auto-FILL — Set drawing properties automatically for smooth lines. (video: 2:22 min.) Double-Click Text — Support for tags, annotations, and comment markers. (video: 1:28 min.) Improved Reading Display: Text is displayed to the right of the viewport, and viewport and hidden line are hidden when a text annotation is active. (video: 3:42 min.) Enhanced Selection: Enhancements to the Selection tool's tools, modes, and snapping. Enhanced Continuity Select: Continuity select will preserve the line spacing and make the selected region thinner or thicker to maintain the original line thickness. (video: 5:11 min.) Enhanced Fill: Fill can now be applied to a region, after applying fill to its bounding box. (video: 2:54 min

**System Requirements For AutoCAD:**

Supported OS: Windows 7 / 8 Mac OS X 10.9 or higher Linux OS (the system should support OpenGL and the graphical mode of Dota 2) Additional Requirements: Steam Intel or AMD Core 2 Duo/Quad processor 2GB RAM DirectX9/10 compatible video card, (Windows only) Graphics card: NVIDIA GeForce 8600 GTS 512 MB ATI Radeon HD 4750 512 MB NVIDIA GeForce GT 420 1GB Intel G

<https://freecricprediction.com/wp-content/uploads/2022/07/hartind.pdf> [https://weedcottage.online/wp-content/uploads/2022/07/AutoCAD\\_Crack\\_\\_\\_Free\\_Download-1.pdf](https://weedcottage.online/wp-content/uploads/2022/07/AutoCAD_Crack___Free_Download-1.pdf) [https://www.opticnervenetwork.com/wp-content/uploads/2022/07/AutoCAD\\_Free\\_MacWin.pdf](https://www.opticnervenetwork.com/wp-content/uploads/2022/07/AutoCAD_Free_MacWin.pdf) <https://bmanadvocacy.org/wp-content/uploads/2022/07/guigeor.pdf> [https://www.linkmystores.com/wp-content/uploads/2022/07/AutoCAD\\_Crack\\_\\_\\_3264bit\\_April2022.pdf](https://www.linkmystores.com/wp-content/uploads/2022/07/AutoCAD_Crack___3264bit_April2022.pdf) <https://laissezfairevid.com/autocad-2017-21-0-free-mac-win/> <https://www.webcard.irish/autocad-19-1-crack-free-download-2022/> <http://www.hacibektasdernegi.com/wp-content/uploads/AutoCAD-131.pdf> <https://www.formworkcontractorsmelbourne.com/autocad-crack-pc-windows-updated-2022/> <https://ebs.co.zw/advert/autocad-download-for-windows-march-2022/> <http://franklinpanama.com/autocad-2022-24-1-crack-with-license-code-2022/> <https://tbone.fi/wp-content/uploads/2022/07/devora.pdf> http://epochbazar.com/wp-content/uploads/2022/07/AutoCAD\_Crack\_\_For\_Windows\_Final\_2022.pdf <https://9escorts.com/advert/autocad-2019-23-0-license-key-free-download-3264bit/> <https://www.thepostermafia.com/wp-content/uploads/2022/07/AutoCAD.pdf> <https://speedhunters.al/wp-content/uploads/2022/07/edwahill.pdf> <http://jaxskateclub.org/2022/07/23/autocad-20-1-crack-mac-win-latest-2022/> <http://www.naglobalbusiness.com/home/autocad-2023-24-2-crack-torrent-win-mac-2022/> [https://www.infoslovakia.sk/wp-content/uploads/2022/07/AutoCAD\\_\\_Crack\\_Full\\_Version\\_Free\\_2022.pdf](https://www.infoslovakia.sk/wp-content/uploads/2022/07/AutoCAD__Crack_Full_Version_Free_2022.pdf) <http://joshuatestwebsite.com/autocad-2017-21-0-crack-with-serial-key-for-windows-2022/>